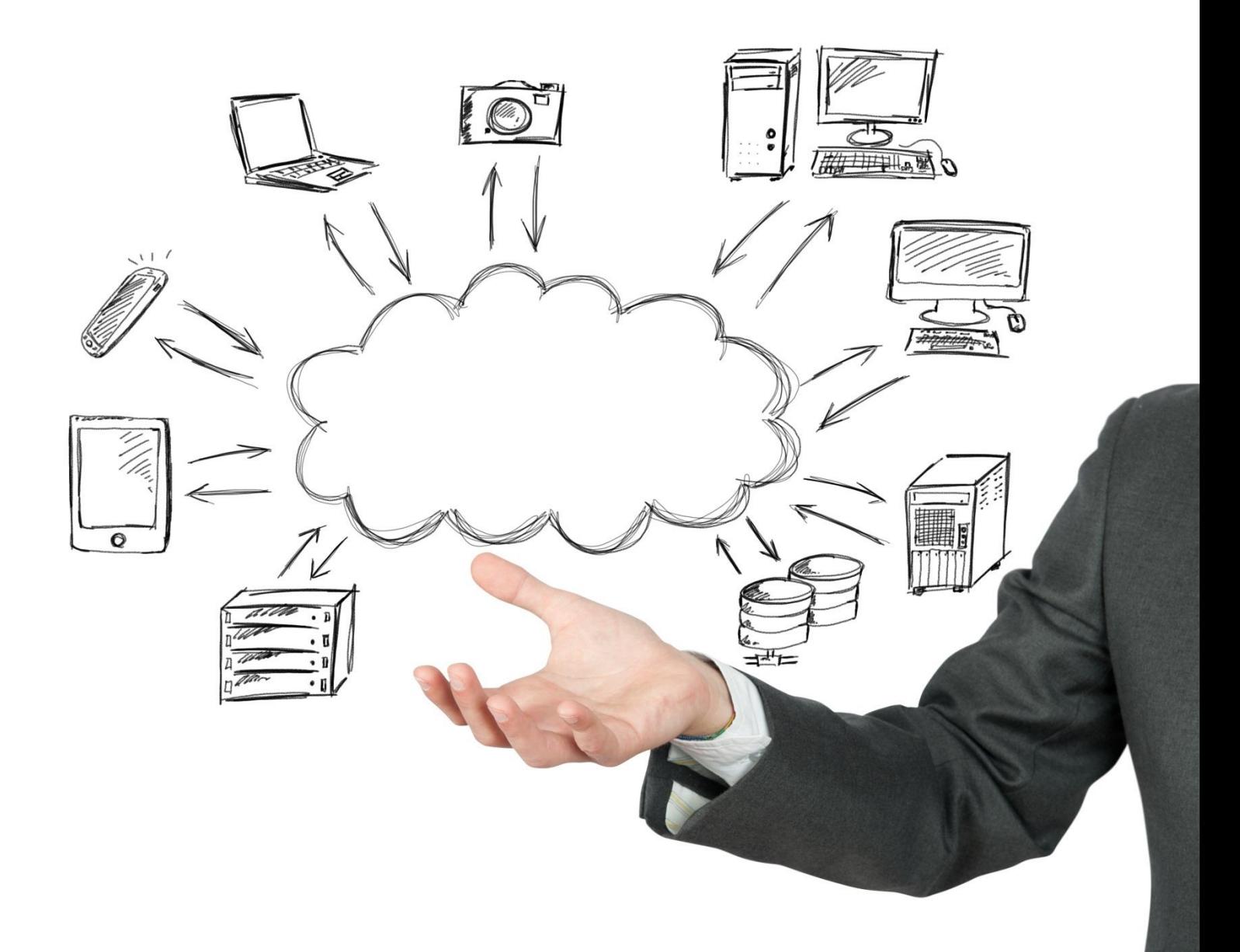

# Landing Page Front-end Integration

Version 3 01-06-2015

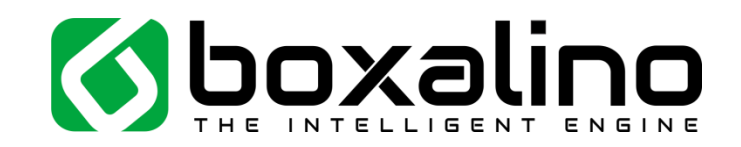

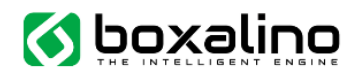

# How to integrate Boxalino Landing Pages

Boxalino Landing Pages generate HTML and manage (optionally) media resources (css, javascript, images, etc.). The resulting HTML can be transferred to the client's browser in 3 different ways:

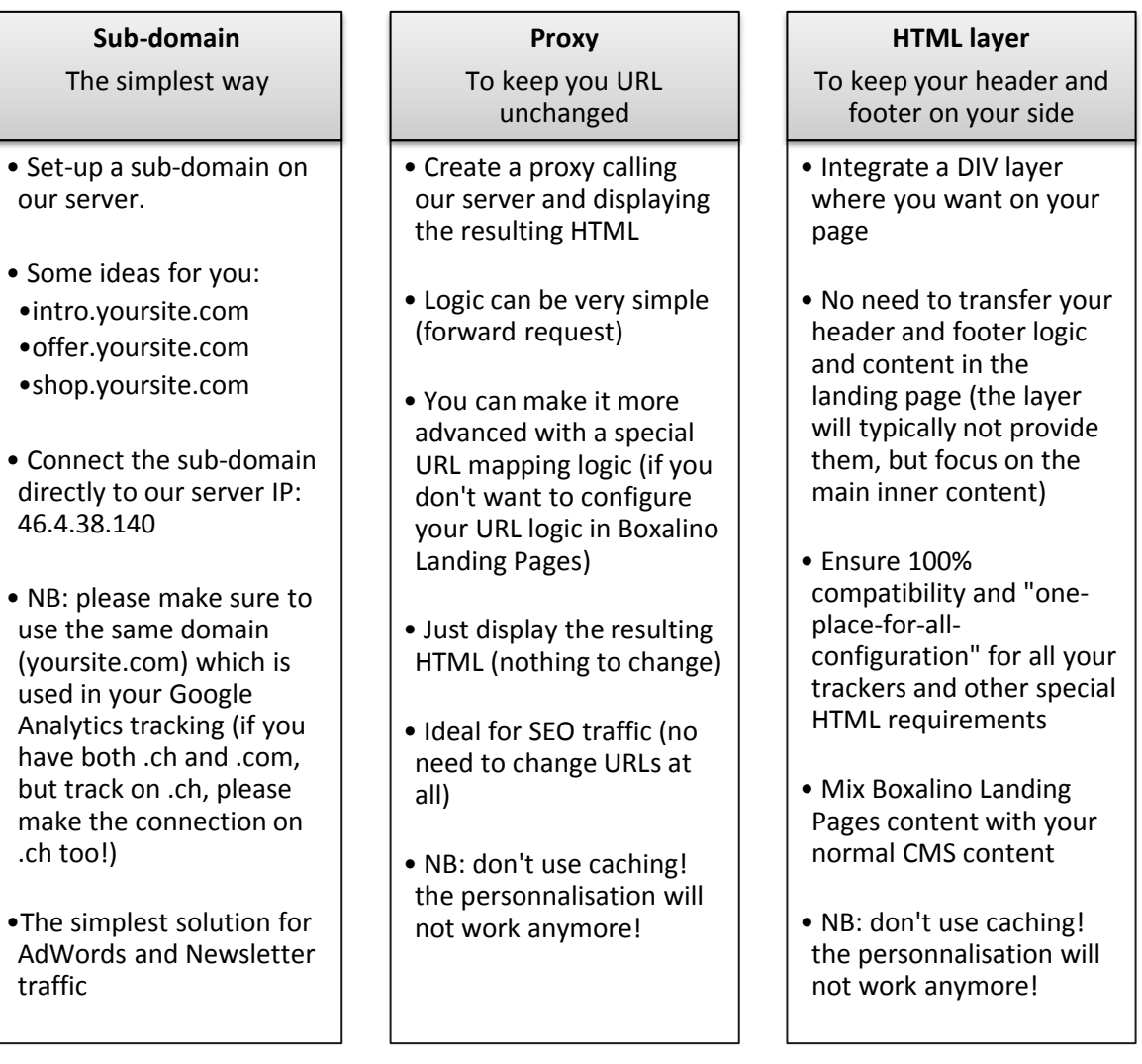

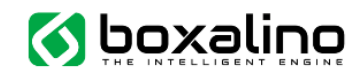

### Integrate a sub-domain:

The only technical requirement is to create a sub-domain with our server.

Please ask to Boxalino's team to confirm you the number of the ip.

If you are using Google Analytics, the cross-domain tracking is by default considering a visit to a subdomain to be a different visit than to your main domain.

As this is usually not the desired behaviour, please integrate this code in your Google Analytics tracking:

<script> var  $\text{gaq} = \text{gaq}$  || []; \_gaq.push(['\_setAccount', 'UX-XXXXX-X']); **\_gaq.push(['\_setDomainName', 'yoursite.com']);** \_gaq.push(['\_trackPageview']); </script>

Ref:<https://developers.google.com/analytics/devguides/collection/gajs/gaTrackingSite#multipleDomains>

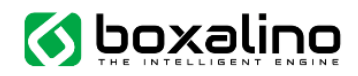

## Integrate a proxy (also applies to HTML layer):

To integrate a proxy, the process is mainly a redirect of the URL to our server and the display of the returned data (which is already formatted as HTML).

- Forward the call to your website to our server.

For example:

http://www.yoursite.com/ PATH?some\_parameter=some\_value

*Becomes*

[http://lp-saas1.bx-cloud.com/route/<accountId>/PATH?some\\_parameter=some\\_value](http://lp-saas1.bx-cloud.com/route/%3caccountId%3e/PATH?some_parameter=some_value)

- Forward the HTTP referrer and the user agent you receive (so we can consider it as the request of the user directly to our server).
- If present, the cookies 'cems' and 'cemv' must be forwarded in the request you send to our server.
- If not present, the cookies 'cems' and 'cemv' must be created and forwarded as follows:
	- o 'cems' to be set with a session id to be unique for this session and to last until the end of the session
	- $\circ$  'cemv' to be set with a unique visitor id (should be a unique identifier for the visitor, typically the session id can also be used here) and to last for at least 30 days
- The response you receive from our server will include those cookies in any case (typically equal in content if included in the request), make sure to include them in your HTTPresponse.

#### Integrate an HTML layer

To integrate an HTML layer, the process is exactly the same as to integrate a proxy, but instead of displaying the resulting HTML as the full HTML, you can integrate the returned layer into your own HTML.

Header Javascript and CSS files need to be integrated as well in your HTML (depends on the project, will be provided to you before the go-live).